Ingenieurbüro Baumann --- www.leobaumann.de --- Markt 6, 46282 Dorsten Impedanz eines Dipols über der Länge bis zu 4 \* Lambda d=Drahtdurchmesser, h:=Antennenlänge, ZF0 - Feldwellenwiderstabd Vakuum, er - Permittivität, ur - Permeabilität

•  $reset() : digits := 16: d := 1/1000 : lambda := 1: ZFO := 376.73031366757 : ur := 1: er$ :=1:

Mindestverhältnis l/Lambda für d, lmin=25\*d

•  $kmin:=float(10*d/lambda);$ 

0.01

#### BALANIS-Funktionen (Gleichung 4.70 u. 4.70a, Band IV)

- Z  $Re:= (k) -2F0/(2*PI)*sqrt{(ur/er)}*(EULER+ln(2*PI*k) C_1(2*PI*k)+1/2*sin(2*PI*k)*(Si(4*PI*k) 2*Si(2*PI*k)+1/2*cos(2*PI*k)*(EULER+ln(PI*k)+Ci(4*PI*k) 2*CI(2*PI*k))$ :
- $Z$   $Im:=(k)$   $>2$ F0/(4\*PI)\*sqrt(ur/er)\*(2\*Si(2\*PI\*k)+cos(2\*PI\*k)\*(2\*Si(2\*PI\*k)- $Si(4*PI*k)$ ) -sin(2\*PI\*k) \* (2\*Ci(2\*PI\*k) -Ci(4\*PI\*k) - $Ci(2*2*PI*d^2/4/k/lambda^2))$  :

#### Resistanz über l/Lambda

 plotfunc2d(Z\_Re(m), m=kmin..4, GridVisible=TRUE, SubgridVisible=TRUE, AdaptiveMesh=4, Height=120\*unit::mm, Width=180\*unit::mm, Header="Resistanz"):

Resistanz

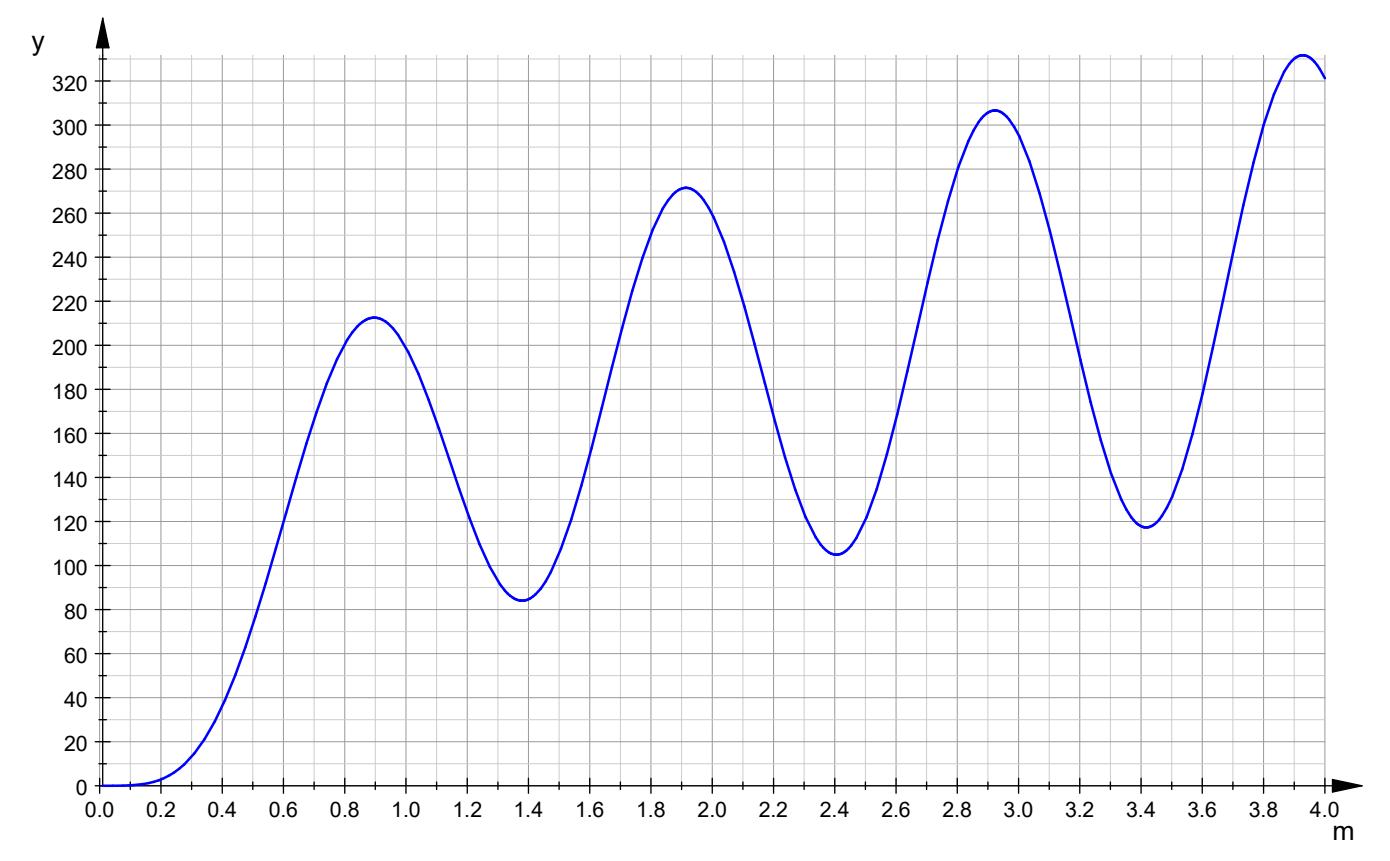

Reaktanz Antennenimpedanz über l/Lambda

 plotfunc2d(Z\_Im(m), m=kmin..4, GridVisible=TRUE, SubgridVisible=TRUE, AdaptiveMesh=4, Height=120\*unit::mm, Width=180\*unit::mm, Header="Reaktanz"):

### Reaktanz

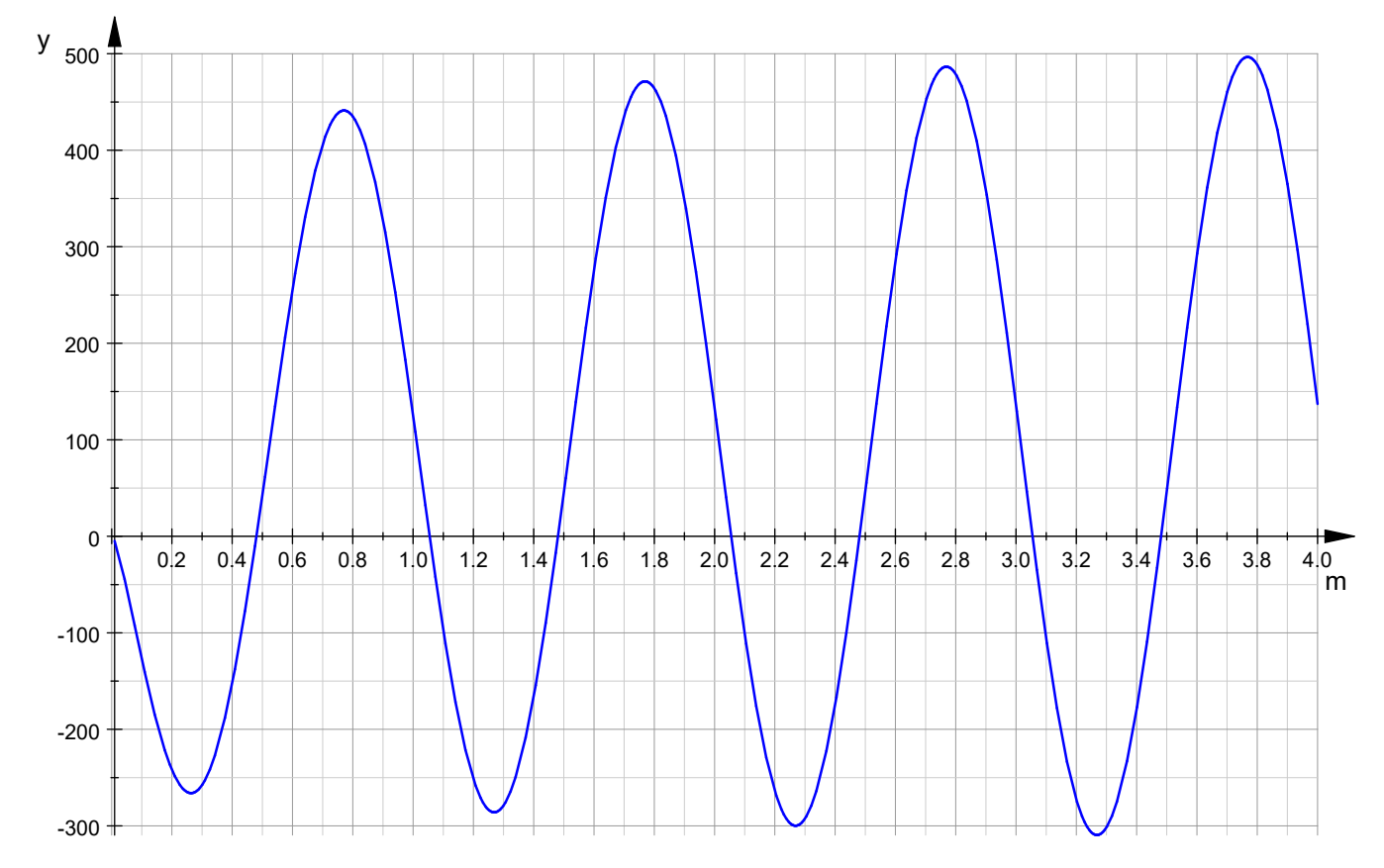

Betrag der Antennenimpedanz über l/Lambda

• plotfunc2d(sqrt(Z\_Re(m)^2+Z\_Im(m)^2), m=kmin..4, GridVisible=TRUE, SubgridVisible=TRUE, AdaptiveMesh=4, Height=120\*unit::mm, Width=180\*unit::mm, Header="Betrag Impedanz"):

# Betrag Impedanz

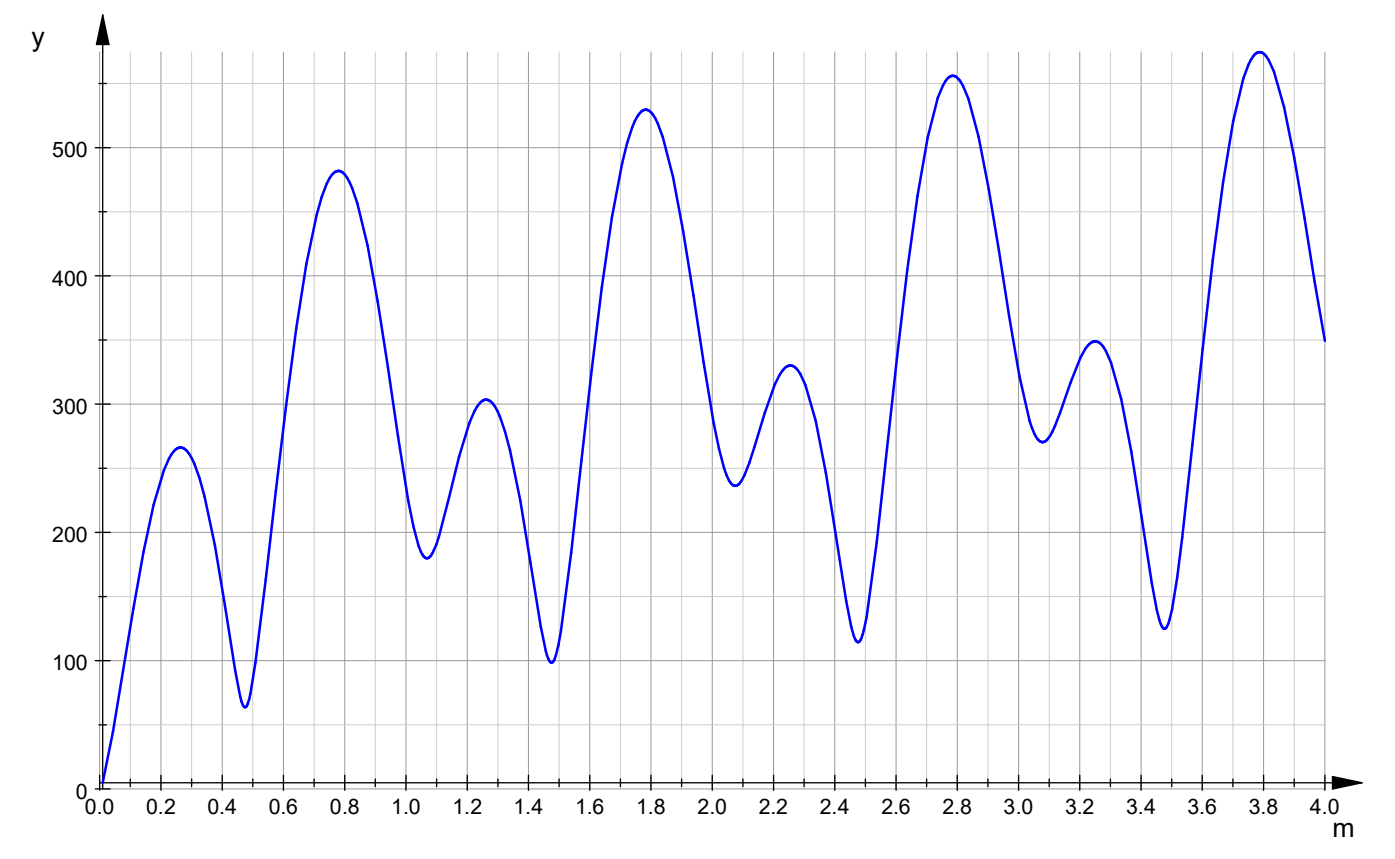

# l/Lambda für Z\_Re = 50 Ohm

• h:=op(numeric::solve(Z Re(m)=50, m=kmin..0.6, RestrictedSearch),1); 0.4419084661

#### zugehöriger Reaktanz

• float( $Z Im(h)$ ); 78.10940211

genaue Resonanzlänge für l/Lambda=1/2

• numeric::solve(Z\_Im(m)=0, m=kmin..1/2, RestrictedSearch);  ${0.480269069}$ 

genaue Resonanzlänge für l/Lambda=1

• numeric::solve(Z Im(m)=0, m=1/2..1.1, RestrictedSearch);  ${1.054991257}$ 

Winkel der Antennenimpedanz über l/Lambda

• plotfunc2d(180/PI\*arctan(Z\_Im(m)/Z\_Re(m)), m=25\*d/lambda..4,

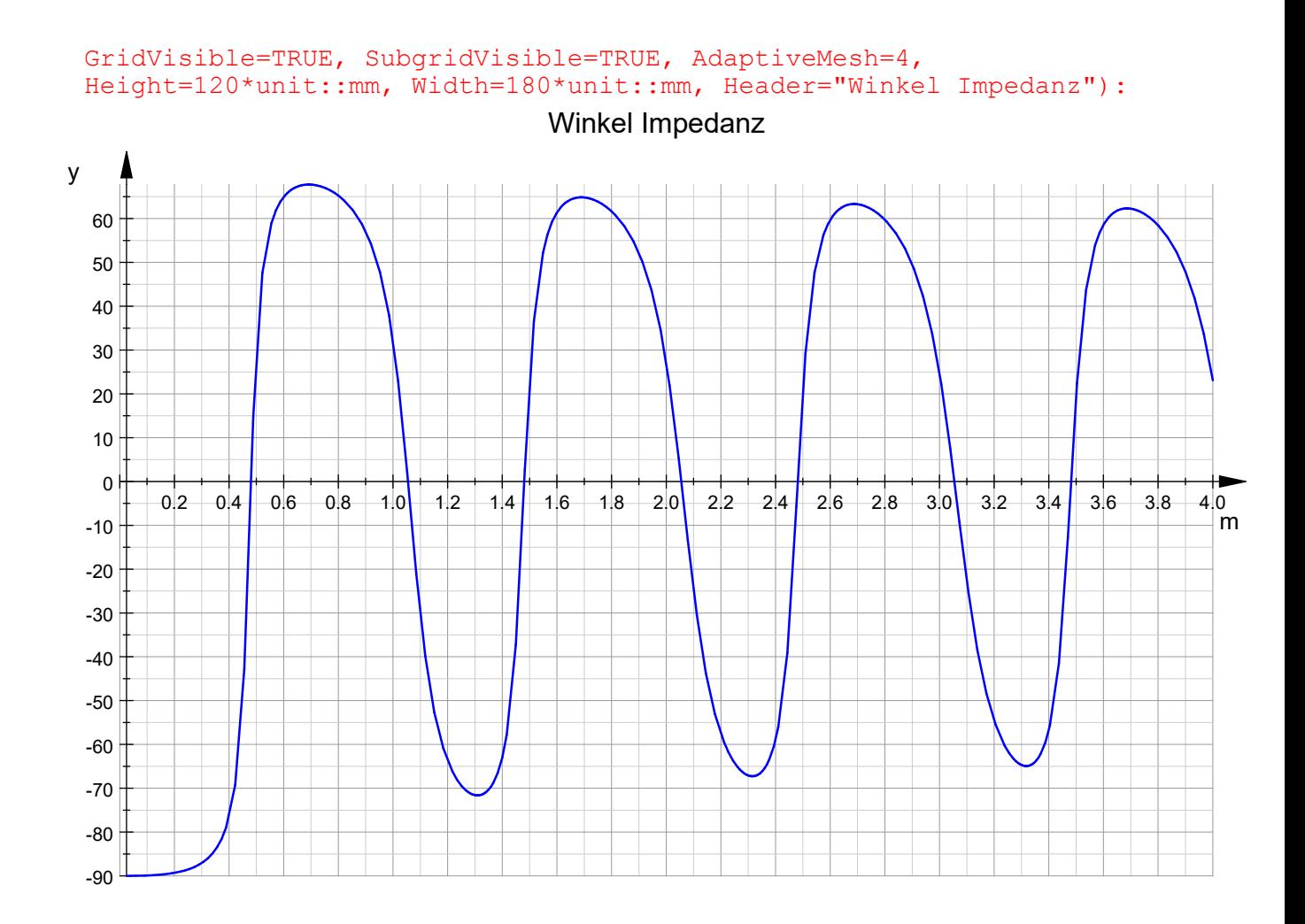

einige Dipolimpedanzen für die Liste h/Lambda

•  $m:=[i/2 \; \; $i=1..20];$ 

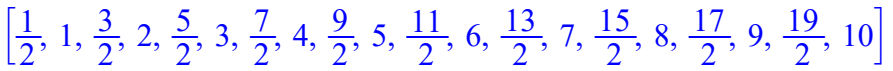

- for i from 1 to 20 do  $Z[i]:=[op(m,i),float(ZRe(op(m,i))+I*ZIm(op(m,i)))]:$ end\_for:
- $\bullet$  Z;

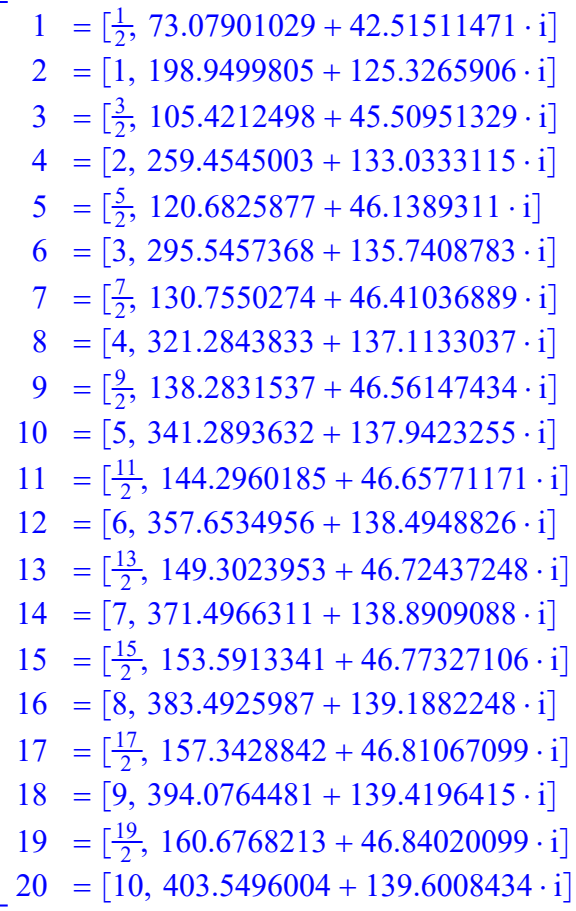